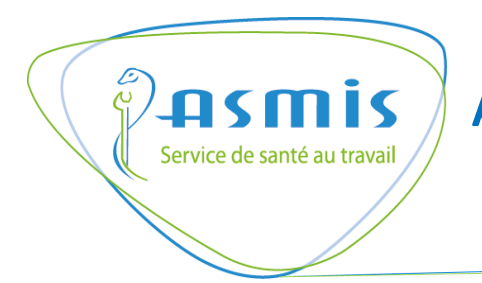

**i**

**Association Santé et Médecine Interentreprises du département de la Somme**

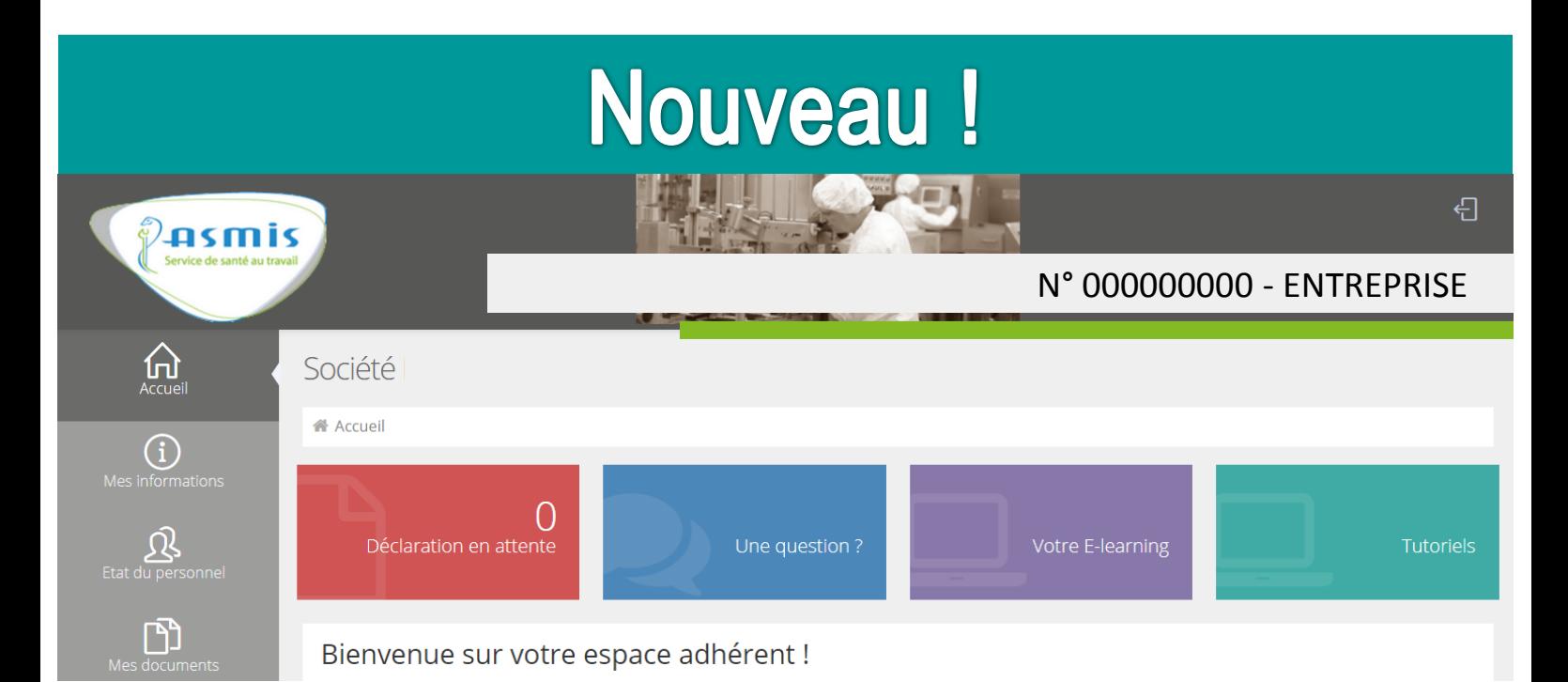

# **Ouverture d'un espace collaboratif**

# **Découvrez** ses fonctionnalités !

*Une interface dynamique pour faciliter la saisie de vos informations et vos déclarations en ligne …*

**Lors de votre première connexion**, afin de générer votre mot de passe, il vous faudra cliquer sur « mot de passe oublié », saisir votre identifiant et votre adresse mail puis valider. Un e-mail vous sera alors envoyé avec votre mot de passe.

Connectez-vous depuis notre site internet **www.asmis.net**

# **Déclarer en ligne la liste nominative de vos salariés**

pour répondre à vos obligations légales (traçabilité, poste, risques…) à remplir pour chacun de vos salariés

#### **Actualiser la liste de vos salariés**

modifications des effectifs : entrée, sortie, changement de poste, les codes PCS vous sont proposés (moteur de recherche) …

# **Consulter et mettre à jour vos données administratives**

## **Déclarer les risques professionnels auxquels votre personnel est exposé**

Cette déclaration est réalisée par l'employeur et sous sa responsabilité. La connaissance de l'exposition aux risques permet à votre service de santé au travail de mettre en place un suivi adapté de l'état de santé de vos salariés

## **Contacter vos interlocuteurs privilégiés**

avec les coordonnées de votre équipe santé travail, de votre centre de rattachement et de l'administratif

## **Accéder aux outils de prévention développés par l'ASMIS**

- www.evrp-online.com afin de vous permettre d'identifier et d'évaluer vos risques professionnels et de réaliser votre document unique

- E-learning en santé au travail afin de former en ligne l'adhérent et ses salariés à travers des modules de sensibilisation et d'information aux risques

#### **Des alertes …**

pour vous aider dans vos démarches

## **Sur la liste des salariés …**

des fonctionnalités comme le tri de vos colonnes ou un moteur de recherche dédié

## **Un mot de passe oublié**

génération immédiate par mail

# **Gérer un portefeuille adhérents pour les cabinets comptables ou sièges sociaux**

#### **Une interface personnalisée**

indication de vos centres d'intérêt

#### **Des informations santé travail …**

… plus ciblées …

## **Poser vos questions**

- tracer vos demandes via l'espace adhérent : une question

- consulter la foire aux questions

#### **La connexion autorisée**

un accès partagé dans l'entreprise et identifié selon votre activité : comptabilité, déclaration des salariés, prévention …

## **Réintégrer des salariés ayant quitté l'entreprise**

pour vous éviter une nouvelle saisie

## **Bénéficier de la fonctionnalité import/export de la liste du personnel**

pour faciliter la mise à jour (intégrer des données en masse)

*Pour toute question technique concernant l'accès à l'espace adhérent : adressez votre demande à hotline@asmis.net* Pour toute question sur la nature des risques à déclarer : adressez votre demande à votre équipe santé travail

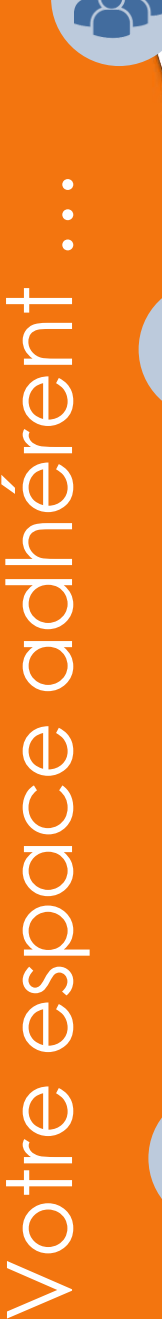

**?**